#### 2025/03/04 16:14 1/4 influxdb

# **influxdb**

curl -sL https://repos.influxdata.com/influxdb.key | apt-key add source /etc/lsb-release echo "deb https://repos.influxdata.com/\${DISTRIB\_ID,,} \${DISTRIB\_CODENAME} stable" | tee -a /etc/apt/sources.list apt update apt install influxdb

enable admin service in /etc/influxdb/influxdb.conf and

systemctl restart influxdb

create database

```
root@graphite:~# influx
Connected to http://localhost:8086 version 1.2.1
InfluxDB shell version: 1.2.1
> create database captive
> CREATE USER "captive" WITH PASSWORD 'captive' WITH ALL PRIVILEGES
> show databases
name: databases
name
----
_internal
captive
>
```
select

```
influx -database test -execute 'select * from "mctc.veicoli.get" order by
time desc limit 10'
```
test

```
curl -G http://carbon:8086/query --data-urlencode "q=SHOW DATABASES"
```
python test

```
from influxdb import InfluxDBClient
client = InfluxDBClient('carbon.csgalileo.org', 8086, username='captive',
password='captive', database='test')
json body = [{"measurement": "browser", "tags": {"server":1, "server-
name":"galileo"}, "time": datetime.utcnow().strftime('%Y-%m-%dT%H:%M:%SZ'),
"fields": {"value":"ios"}}]
client.write points(json body)
```
client.query('select value from browser;')

### retention

CREATE RETENTION POLICY "a\_year" ON "test" DURATION 52w REPLICATION 1 SHARD DURATION 168h CREATE RETENTION POLICY "a\_week" ON "test" DURATION 168h REPLICATION 1 SHARD DURATION 24h DEFAULT

## **grafana**

### **install**

### TODO

```
# per rasp
cd /tmp
wget https://github.com/fg2it/grafana-on-
raspberry/releases/download/v4.6.1/grafana_4.6.1_armhf.deb
dpkg -i grafana_4.6.1_armhf.deb
```

```
systemctl enable grafana-server
systemctl start grafana-server
```
Login to [http://localhost:3000](#page--1-0) (admin/admin)

[add datasource](https://wiki.csgalileo.org/_detail/projects/internetofthings/datasource.png?id=projects%3Ainternetofthings%3Ainfluxdb)

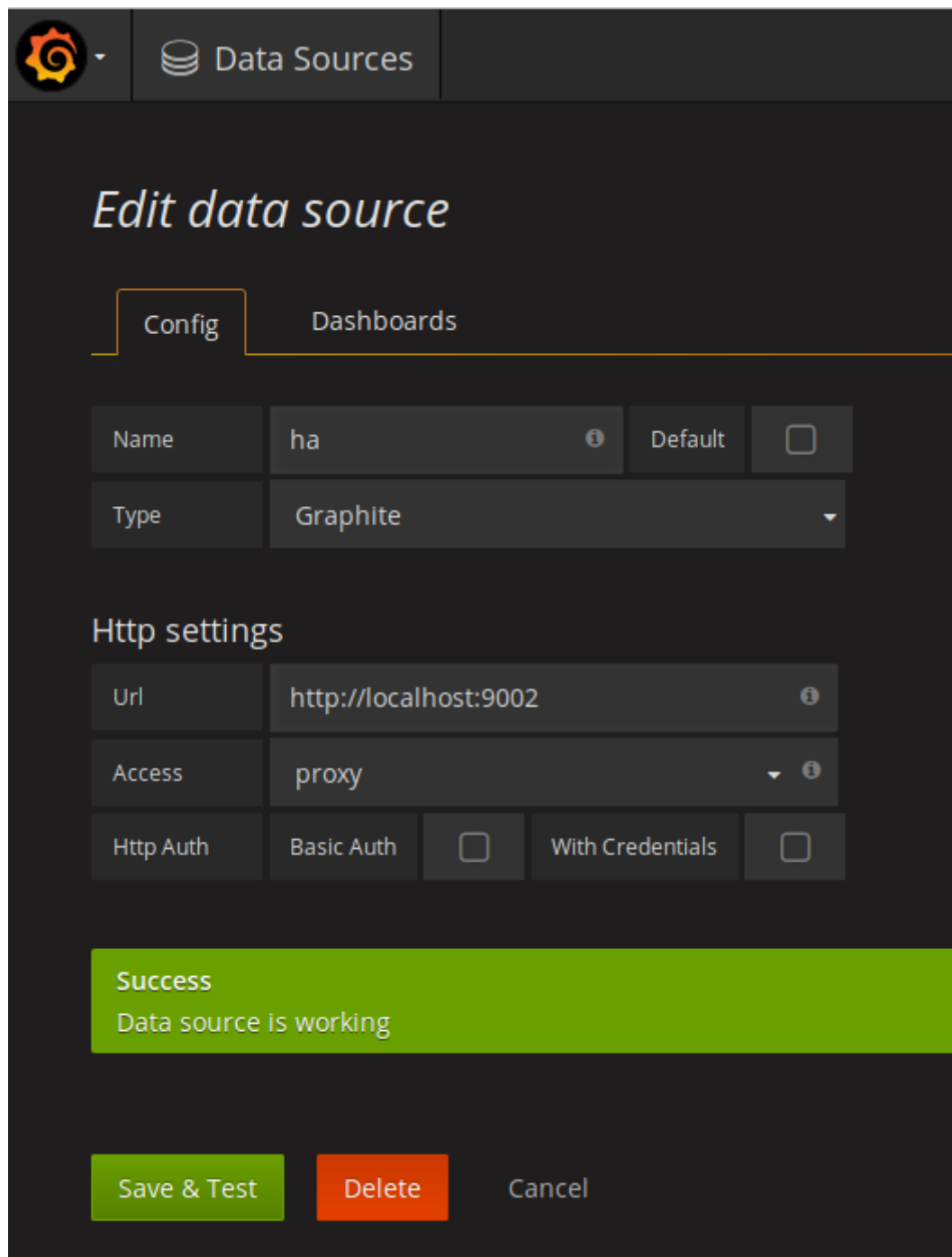

### **plugins**

Add plugin in /var/lib/grafana/plugins/ directory

piechart

```
cd /var/lib/grafana/plugins/
git clone https://github.com/grafana/piechart-panel.git
systemctl restart grafana-server.service
```
From: <https://wiki.csgalileo.org/> - **Galileo Labs**

Permanent link: **<https://wiki.csgalileo.org/projects/internetofthings/influxdb>**

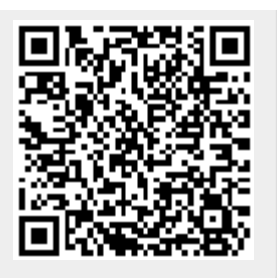

Last update: **2019/09/24 11:07**